## **Auto Multiple Choice - Support # 413: Espacer les cases à cocher dans AMC avec Latex**

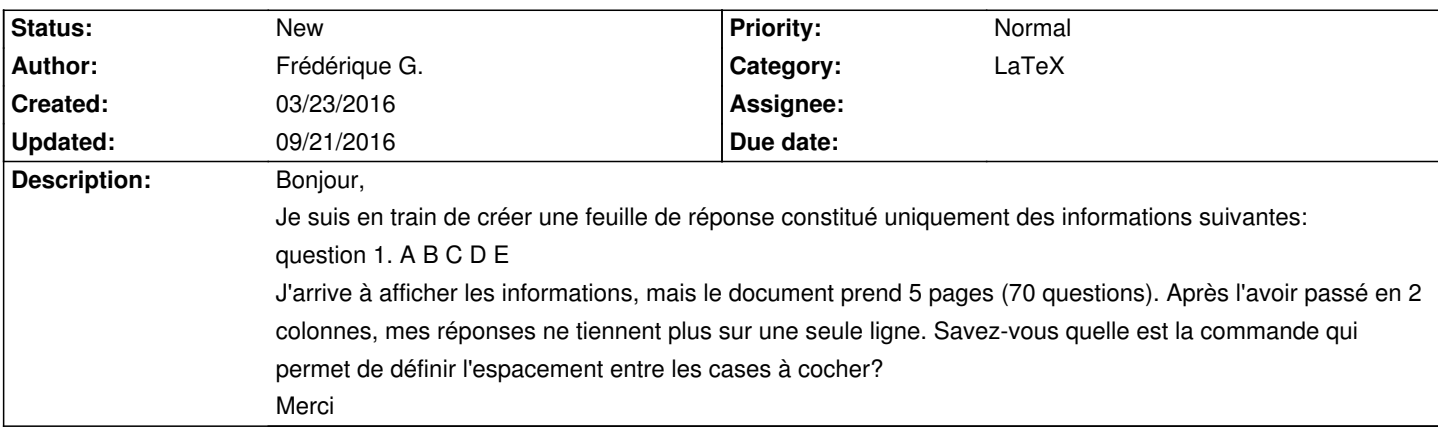

## **History**

## **09/21/2016 03:24 pm - Alexis Bienvenüe**

*- Target version deleted (1.4.0)*

Avez-vous essayé de modifier @\AMCformHSpace@ ?

Pouvez-vous joindre votre fichier source ?

## **09/21/2016 03:25 pm - Alexis Bienvenüe**

*- Tracker changed from Bug to Support*